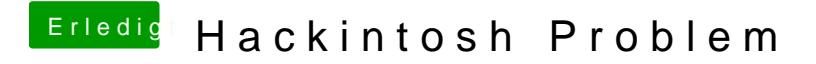

Beitrag von Dr. Ukeman vom 10. April 2013, 20:30

Trage mal noch deine Hardware in die Signatur ein